# **Jambusters**

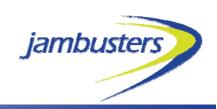

### smarter software for smarter travel

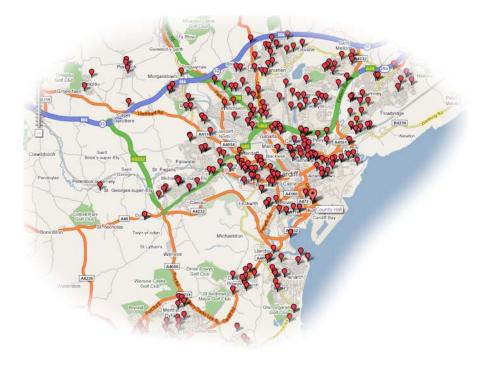

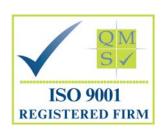

Car & Journey Sharing travel and parking solutions

# Car Share

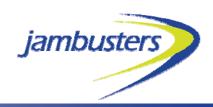

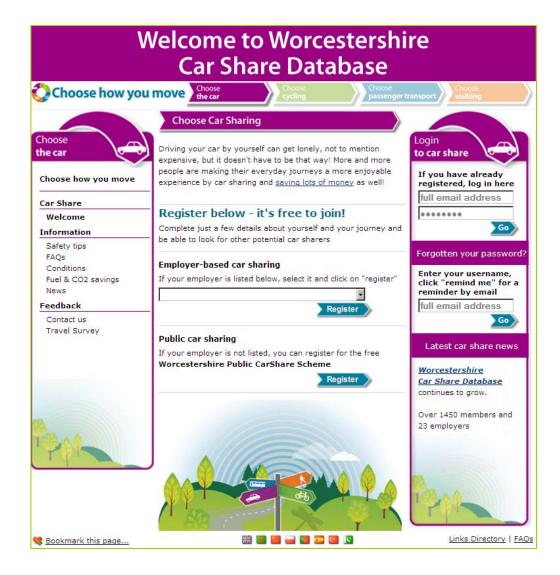

Car Sharing is a proven solution to reduce congestion, enhance car park availability and save money

Employees can drive, be passengers or take turns

The following screens illustrate some features of the software, which is usually customised for each client

# Customisation

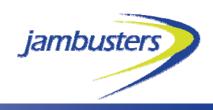

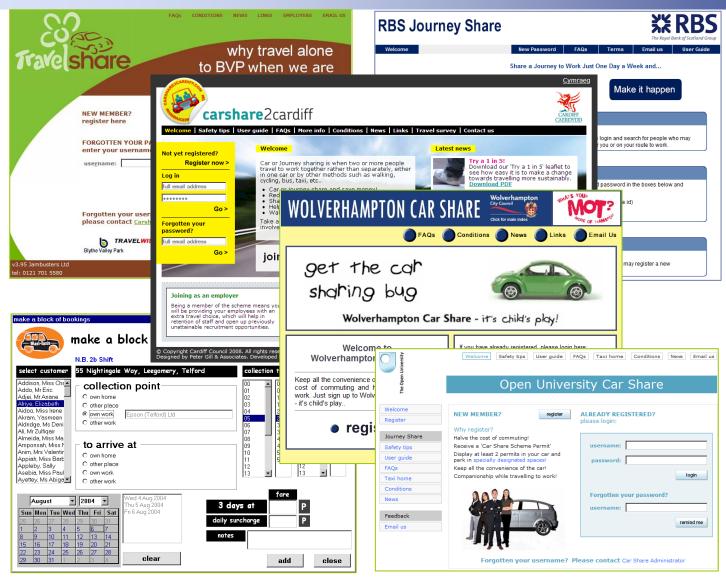

Your car or journey share site can be customised.

The design can be original or can imitate your intranet or internet site

It is available as:

Internet (Jambusters or customer hosted)

Intranet (Jambusters or customer hosted)

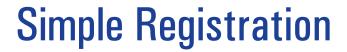

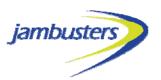

| Car Share Registra           |                                                                                                    |
|------------------------------|----------------------------------------------------------------------------------------------------|
| Please enter your details    | below                                                                                                    |
| personal details:            |                                                                                                    |
| forename                     | Jammy                                                                                                    |
| surname                      | Jambusters                                                                                                    |
| gender                       | male •                                                                                                    |
|                              | For security reasons, please enter your work email address. If you enter no email address or a private one you can still join, but your application will first be validated by a Hospital Car Share Administrator |
| email address                | jammy@yourdomain.co.uk                                                                                                    |
| department                   | Testing                                                                                                    |
| work/daytime phone<br>number | 1234                                                                                                    |
| departure postcode           | ST5 6LX                                                                                                    |
| regular place of work        | County Hospital                                                                                                    |
| travel companions; gend      | er preference:                                                                                                    |
|                              | I have no preference                                                                                                    |
| o                            | I prefer to travel with companions of my own gender                                                                                                    |
| travel companions: smok      | king preference:                                                                                                    |
| •                            | I prefer a no-smoking vehicle                                                                                                    |
| 0                            | I prefer to be free to smoke in the vehicle                                                                                                    |
| 0                            | I have no preference                                                                                                    |

Its simple!

To register, enter a few personal details

No address details taken

# **Journey Preferences**

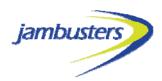

| working hours:                                                                                    | C I work shifts                                                                                                    | Cor                                                                                                    | nple    |
|---------------------------------------------------------------------------------------------------|----------------------------------------------------------------------------------------------------|----------------------------------------------------------------------------------------------------|---------|
|                                                                                                   | I work the same hours each week                                                                                                    | <u>C01</u>                                                                                                | HPIC    |
|                                                                                                   | please select the days you wish to share each week:                                                                                                    |                                                                                                    |         |
|                                                                                                   | ☑ Monday<br>☑ Tuesday                                                                                                    |                                                                                                    |         |
|                                                                                                   | ✓ Wednesday                                                                                                    | white                                                                                                    | ch d    |
|                                                                                                   | <b>☑</b> Thursday                                                                                                    | VVIIIV                                                                                                    | on u    |
|                                                                                                   | ✓ Friday                                                                                                    | wha                                                                                                    | t tim   |
|                                                                                                   | ☐ Saturday                                                                                                    | WIIG                                                                                                    | it tiii |
|                                                                                                   | □ Sunday                                                                                                    | any                                                                                                    | den     |
|                                                                                                   | please select your usual arrival & depart times (24 hour clock) for the days above:                                                                                                    | arry                                                                                                    | gen     |
|                                                                                                   | hours: mins:                                                                                                    | driv                                                                                                    | er o    |
|                                                                                                   | workplace: 06 • 30 •                                                                                                    | dilv                                                                                                    | CI O    |
|                                                                                                   | departure from                                                                                                    | smo                                                                                                    | king    |
|                                                                                                   | workplace: 14   30   e.g. 17:00 is 5pm                                                                                                    |                                                                                                    | MI I    |
|                                                                                                   | These are approximate times only. Once you have registere<br>find more suitable matches and to take account of variable<br>hours, you can enter daily variations to your journey times in<br>preferences section on your Car Share Home Page.                                                                                                    | working                                                                                                   | con     |
| how do you wish to                                                                                | journey share?                                                                                                    |                                                                                                    |         |
| now do you wish to                                                                                | I am willing to share lifts flexibly (e.g. to take turns driving)                                                                                                    |                                                                                                    |         |
| now do you wish to                                                                                |                                                                                                    | and                                                                                                    | cli     |
| now do you wish to                                                                                | I am willing to share lifts flexibly (e.g. to take turns driving)                                                                                                    | and                                                                                                    | clic    |
| notes: please add a<br>my son from footba                                                         | © I am willing to share lifts flexibly (e.g. to take turns driving)  O I am only seeking lifts as a passenger in someone else's ca                                                                                                    | , e.g. I collect<br>for matches)                                                                          |         |
| notes: please add a<br>my son from footba                                                         | I am willing to share lifts flexibly (e.g. to take turns driving)     I am only seeking lifts as a passenger in someone else's ca     I am only offering lifts in my car  any other relevant points about your journey sharing preferences all on Wednesdays (these will be visible to others when they look                                                                                                    | , e.g. I collect (for matches)                                                                            | o loc   |
| notes: please add a<br>my son from footb                                                          | I am willing to share lifts flexibly (e.g. to take turns driving)     I am only seeking lifts as a passenger in someone else's ca     I am only offering lifts in my car any other relevant points about your journey sharing preferences all on Wednesdays (these will be visible to others when they look sionally have to do evenings                                                                                                    | , e.g. I collect (for matches)                                                                            | l clid  |
| notes: please add a<br>my son from footb                                                          | I am willing to share lifts flexibly (e.g. to take turns driving)     I am only seeking lifts as a passenger in someone else's ca     I am only offering lifts in my car any other relevant points about your journey sharing preferences all on Wednesdays (these will be visible to others when they look sionally have to do evenings                                                                                                    | , e.g. I collect (for matches)                                                                            | o loc   |
| notes: please add a<br>my son from footba                                                         | I am willing to share lifts flexibly (e.g. to take turns driving)     I am only seeking lifts as a passenger in someone else's car     I am only offering lifts in my car  any other relevant points about your journey sharing preferences all on Wednesdays (these will be visible to others when they look sionally have to do evenings  e matched  C only with colleagues at County Hospital     only with fellow employees of Chesterfield Royal Hospital (at Hospital and at other nearby workplaces)                                                                                                    | Also with                                                                                                 | o loc   |
| notes: please add a<br>my son from footb                                                          | I am willing to share lifts flexibly (e.g. to take turns driving)     I am only seeking lifts as a passenger in someone else's cac                                                                                                    | Also with                                                                                                 | o loc   |
| notes: please add a my son from footba<br>Occas                                                   | I am willing to share lifts flexibly (e.g. to take turns driving)     I am only seeking lifts as a passenger in someone else's ca     I am only offering lifts in my car  any other relevant points about your journey sharing preferences all on Wednesdays (these will be visible to others when they look sionally have to do evenings  e matched  C only with colleagues at County Hospital     only with fellow employees of Chesterfield Royal Hospital (at Hospital and at other reachy workplaces)     with any other Hospital Car Share members whose identities                                                                                                    | Also with                                                                                                 | o loc   |
| notes: please add a my son from footb:  Occase  I am prepared to be please confirm:               | I am willing to share lifts flexibly (e.g. to take turns driving)     I am only seeking lifts as a passenger in someone else's cac     I am only offering lifts in my car  any other relevant points about your journey sharing preferences all on Wednesdays (these will be visible to others when they look esionally have to do evenings  e matched     Only with colleagues at County Hospital     only with fellow employees of Chesterfield Royal Hospital (at Hospital and at other nearby workplaces)     with any other Hospital Car Share members whose identities confirmed  I agree to the terms and conditions                                                                                                    | Also with                                                                                                 | o loc   |
| notes: please add a my son from footb.  Occase am prepared to be obligated by the please confirm: | I am willing to share lifts flexibly (e.g. to take turns driving)     I am only seeking lifts as a passenger in someone else's ca     I am only offering lifts in my car  any other relevant points about your journey sharing preferences all on Wednesdays (these will be visible to others when they look sionally have to do evenings  e matched  C only with colleagues at County Hospital     only with fellow employees of Chesterfield Royal Hospital (at Hospital and at other nearby workplaces)     with any other Hospital Car Share members whose identities confirmed  I agree to the terms and conditions ing to drive, please confirm:                                                                                                    | Also with                                                                                                 | o loc   |
| notes: please add a my son from footb.  Occase am prepared to be obligated by the please confirm: | I am willing to share lifts flexibly (e.g. to take turns driving)     I am only seeking lifts as a passenger in someone else's cac     I am only offering lifts in my car  any other relevant points about your journey sharing preferences all on Wednesdays (these will be visible to others when they look esionally have to do evenings  e matched     Only with colleagues at County Hospital     only with fellow employees of Chesterfield Royal Hospital (at Hospital and at other nearby workplaces)     with any other Hospital Car Share members whose identities confirmed  I agree to the terms and conditions                                                                                                    | Also with                                                                                                 | o loc   |
| notes: please add a my son from footbal Occas  I am prepared to be please confirm:                | I am willing to share lifts flexibly (e.g. to take turns driving)     I am only seeking lifts as a passenger in someone else's caccomplete in the control of the control of the contr | Also with  County s have been  please indicate if you are also interested in findicompanions for          | o loc   |
| notes: please add a my son from footbal Occas  I am prepared to be please confirm:                | I am willing to share lifts flexibly (e.g. to take turns driving)     I am only seeking lifts as a passenger in someone else's ca     I am only offering lifts in my car  any other relevant points about your journey sharing preferences all on Wednesdays (these will be visible to others when they look sionally have to do evenings  e matched  C only with colleagues at County Hospital     only with fellow employees of Chesterfield Royal Hospital (at Hospital and at other nearby workplaces)     with any other Hospital Car Share members whose identities confirmed  I agree to the terms and conditions ing to drive, please confirm:                                                                                                    | Also with  County s have been  please indicate if you are also interested in findicompanions for  walking | o loc   |

#### te a few preferences

ays you wish to share es you need to arrive and depart der preference passenger or either? or not? ments?

k save

k for members to share a taxi o cycle or walk to work with

## **Confirmation**

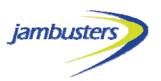

#### Congratulations, your registration has been provisionally accepted!

NB if you and one other person share your car journey to work instead of travelling in separate cars, then 225 kilograms of CO2 emissions would be saved each year

Please confirm this application by responding to the email which has been sent to this address:

#### jammy@jbgb.com

(If you haven't received an email from XXXXXXXXXXXXXXCar Share within 24 hours, please get in touch with the Car Share Administrator e.g. at the telephone number below.)

Once you have confirmed that you wish to register you will be given your username and password. Please take a note of these and keep them somewhere safe.

You will also be able to go directly to your new Car Share home page, find some potential sharers, change your details, and set up or join a Car Share

Thank you for confirming your registration for xxxxxxxxxxxxx Car Share

Here are your personal login details:

password: jammy@jbgb.com

Please keep a secure record of these and do not let anyone else know you password

NB a copy of these registration details has been emailed to you

logir

When you have confirmed you will be emailed with your personal login details

The system will tell you how much CO<sub>2</sub> you would save if you shared the journeys you have registered with just one other person

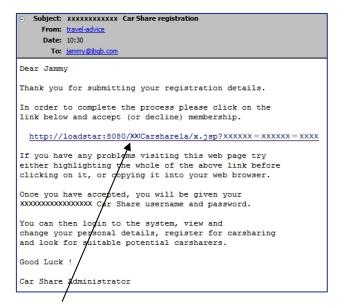

For security reasons you will receive a confirmation email

Just click on the link to confirm your membership

## Your Home Page

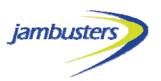

#### From their home page a member can:

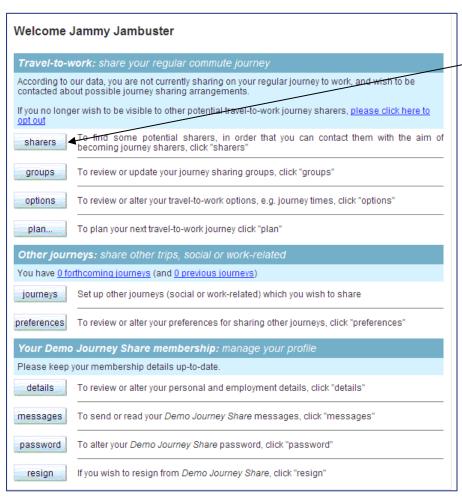

click on "sharers" to see if there are any car share matches

change their travel preferences, join a group, look for sharers and look at other ways to commute-to-work

look for matches for other one-off journeys they wish to make, for example business meetings to other office locations

edit/alter their details, change their password, check for messages, resign

## **Your Matches**

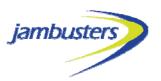

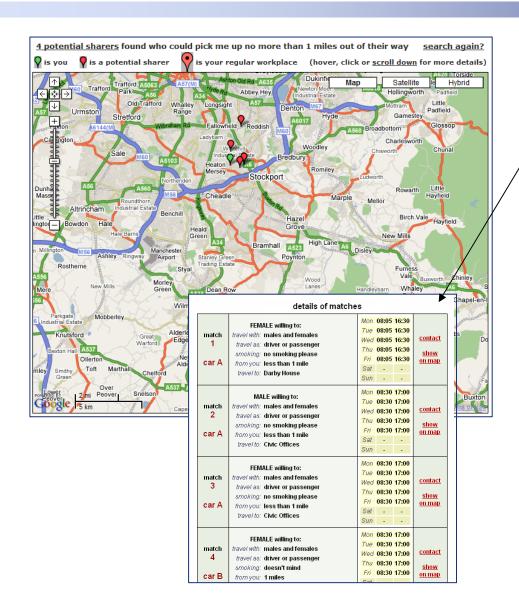

View your matches live on screen you are the green marker - other members are red

Further details are listed in a table below the map with a link to contact details

Look for matches within a larger or smaller radius, en route or with different margins of arrival and departure times

|   | search ag                              | <u>jain</u> for potenti | al matches who           | o:     |  |  |  |  |
|---|----------------------------------------|-------------------------|--------------------------|--------|--|--|--|--|
|   |                                        |                         |                          |        |  |  |  |  |
| • | live within                            | 1 mile                  | of my home<br>address    |        |  |  |  |  |
| 0 | could pick me up<br>no more than       | 5 miles                 | out of their way         |        |  |  |  |  |
| 0 | l can pick up en<br>route no more than | 5 miles                 | out of my way            |        |  |  |  |  |
|   | wish to arrive<br>& depart within      | 30 mins                 | of my preferred<br>times |        |  |  |  |  |
| 0 | travel to my workplace (               | Civic Offices)          |                          | search |  |  |  |  |
| • | travel to a workplace<br>within        |                         |                          |        |  |  |  |  |
| • | wish to travel by car                  |                         |                          |        |  |  |  |  |
| 0 | wish to walk                           |                         |                          |        |  |  |  |  |
| O | wish to cycle                          |                         |                          |        |  |  |  |  |
| O | O wish to travel by bus or train       |                         |                          |        |  |  |  |  |
| O | wish to share a taxi                   |                         |                          |        |  |  |  |  |

## Add Other Journeys

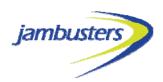

| when  | ⊙ one-off                                                          | I wish to travel on<br>29/Jun/2007<br>click here to choose a date                                         |
|-------|--------------------------------------------------------------------|----------------------------------------------------------------------------------------------------|
| from  | • my home<br>• place<br>• my office<br>• postcode                  | from my home<br>(BS11 OHJ)                                                                                |
| to    | O my home O place O my office O postcode                           | to <i>NEC</i><br>alter destination of journey                                                             |
| times | O departing at O arriving at O don't mind                          | hours: mins: arriving at 08 30 (24hr clock)                                                               |
| legs  | O outward only return same day departing at arriving at don't mind | I wish to return later the same day,                                                                      |
| how   | O as driver O as passenger o as either                             | I am willing to either take passengers<br>in my vehicle or to be a passenger in<br>someone else's vehicle |
| notes | I don't mind what ti<br>leave but can't leav<br>4pm                |                                                                                                    |

Once you are registered on the scheme it is very easy to add other one-off journeys and look for other members to share with

#### **Just complete:**

the date you wish to travel where you want to travel to and from the times you wish to travel any additional brief notes

## Create or Join a Group

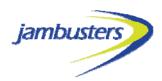

#### **Welcome Jammy Jambuster** Travel-to-work: share your regular commute journ According to our data, you have not yet found a match for your journey, and still wish to be contacted about possible matches If you no longer wish to be visible to other potential j v sharers or contacted further at this time, please click here to opt out To find some potential sharers, in order that you can contact them with the air sharers ourney sharers, click "sharers" To review or update your journey share groups, click "groups' To review or alter your travel-to-work preferences, eg: journey times, click preferences Other journeys: share other trips, social or work-related You have <u>0 forthcoming journeys</u> (and <u>0 previous journeys</u>) journeys Add additional journeys you wish to make to special events (social or work based) where you are looking for other members with whom to travel Your membership To alte details **Share-a-Journey Groups** "details' To send messages you are currently a member of 1 journey share group To alter password group MId username name If you resign drop marj@jbgb.com Marj Simpson jammy@jbgb.com Jammy Jambuster leave enrol username To set up a new journey share group, enter the username of someone with whom you are sharing, and click "new group" new group username You will be able to add further members once the group is set up. To join an existing journey share group, enter the number of the group, and click "join group". ioin group group ID

On your home page click on "groups"

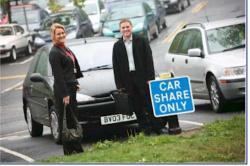

**Gain parking** privileges

When you have found another member to share with, put their username into the box and click "new group"

Simple!

### Administration

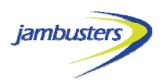

| register              | To register a new member with journey sharing preferences, click "register"                                                                                                    |  |  |  |  |  |
|-----------------------|----------------------------------------------------------------------------------------------------|--|--|--|--|--|
| alter                 | To review or alter the personal and employment details of any user, enter their Ca<br>Share username and click "alter"<br>username                                                                                                    |  |  |  |  |  |
| login                 | To log in as any user, enter their Car Share username and click "login"  username                                                                                                    |  |  |  |  |  |
| pendings              | If members have had problems because other members have not returned emails the Hospital Car Share Administrator can accept and decline on their behalf from here. To view currently 'pending' transactions: click "pendings" (also accept log decline log) |  |  |  |  |  |
| password              | To change the password for this account, click "password"                                                                                                    |  |  |  |  |  |
| deregister            | To deregister a user from the scheme, enter their Ca<br>Share username and click "deregister"                                                                                                    |  |  |  |  |  |
|                       | Reports                                                                                                    |  |  |  |  |  |
| groups                | To view a report on the current Car Share groups, click "groups" (or groups by member)                                                                                                    |  |  |  |  |  |
| members               | To browse current members of Car Share, click "members" or see this <u>full list</u> (car take a while to download)                                                                                                    |  |  |  |  |  |
| CO <sub>2</sub> stats | To view statistics on members' commute mileages and potential CO2 savings, click "CO <sub>2</sub> stats" (also <u>by workplace</u> )                                                                                                    |  |  |  |  |  |
| not sharing           | To view a report on the current Car Share members who have yet to find someone to journey share with, click "not sharing"                                                                                                    |  |  |  |  |  |
| resigners             | To view a report on members who have resigned from Car Share, click "resigners"                                                                                                    |  |  |  |  |  |
|                       | For offline registration (e.g. for employees without access to the intranet), a printable form is available as Microsoft Word (.doc - 26kB) or Adobe Acrobat (.pdf - 6kB)                                                                                   |  |  |  |  |  |
| emails                | To review or alter the email message templates, click "emails"                                                                                                    |  |  |  |  |  |
| bulk email            | To draft and send an email message to all members, click "bulk email"                                                                                                    |  |  |  |  |  |
|                       | plot commuters   nearest postcode                                                                                                    |  |  |  |  |  |
|                       | employers   workplaces   local admins   workplace groups email domain lists                                                                                                    |  |  |  |  |  |
| search                | To search for registered vehicles, enter a partial or ful registration and click "search"                                                                                                    |  |  |  |  |  |
| site stats            | To view visitor statistics for this site, click "site stats" or login here                                                                                                    |  |  |  |  |  |

# Administrator Login offers additional functionality

#### **Some examples of Admin functions:**

register new employees
alter employee details
resign employees
login as an employee
bulk email selected members
historical record of all requests and
updates

#### **View reports:**

all members and all groups members not yet matched CO<sub>2</sub> savings business & commuting miles saved

#### **Mapping:**

view all employees add local map layers

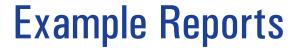

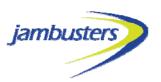

#### eg:

#### An example of a "Current Members Report"

## A list of all currently registered members with employee details relevant to the individual employer

|              | (531 members)                                                                       |                               |     |                              |          |          |              |          |                                |                      |
|--------------|-------------------------------------------------------------------------------------|-------------------------------|-----|------------------------------|----------|----------|--------------|----------|--------------------------------|----------------------|
|              | (click on a column header to sort the table according to the values in that column) |                               |     |                              |          |          |              |          |                                |                      |
| member<br>ID | status                                                                              | name<br>(click to send a msg) | M/F | username<br>(click to login) | phone    | employer | workplace    | dept     | comments                       | join<br>date         |
| 4            | G                                                                                   | Hercule Poirot                | M   | hercule@jbqb.com             | 1234     | Acme     | Civic Centre | Research | Always looking for new puzzles | 30/Aug/2006 2:28 PM  |
| 5            | G                                                                                   | Robbie Williams               | M   | robbie@jbqb.com              | 1234     | Acme     | Civic Centre | Finance  | Like to sing as I drive        | 30/Aug/2006 2:31 PM  |
| 6            | U                                                                                   | <u>Dirty Harry</u>            | M   | dirty@jbqb.com               | 1234     | Acme     | Civic Centre | Defence  | Always looking for trouble     | 30/Aug/2006 2:33 PM  |
| 7            | U                                                                                   | Cherry Bakewell               | F   | cherry@jbqb.com              | 1234     | Acme     | Civic Centre | Accounts |                                | 30/Aug/2006 2:35 PM  |
| 8            | U                                                                                   | Dan Desperate                 | M   | dan@jbqb.com                 | 1234     | Acme     | Civic Centre | Finance  |                                | 30/Aug/2006 2:44 PM  |
| 9            | U                                                                                   | Shirley Temple                | F   | shirley@jbqb.com             | 1234     | Acme     | Civic Centre | Finance  |                                | 30/Aug/2006 2:45 PM  |
| 10           | U                                                                                   | Cindy Crispbread              | F   | cindy@jbqb.com               | 1234 555 | Acme     | Civic Centre | Training |                                | 30/Aug/2006 2:48 PM  |
| 12           | U                                                                                   | Car Driver                    | M   | car.driver@jbqb.com          | 5467     | Acme     | Civic Centre | Training |                                | 16/Oct/2006 11:31 PM |
| 14           | U                                                                                   | Molotov Cocktail              | F   | molotov.cocktail@jbqb.com    | 55 4321  | Acme     | Civic Centre | Finance  |                                | 17/Oct/2006 12:29 PM |
| 15           | U                                                                                   | Test Person3                  | M   | test.person3@jbqb.com        | 4567     | Acme     | Civic Centre | Finance  |                                | 18/Oct/2006 11:34 AM |
| 16           | ш                                                                                   | New Tester/                   | М   | new tester/Mihah com         | 5670     | Acme     | Civic Centre | Finance  |                                | 18/0~//2006 1:02 PM  |

Click on any "username" and it goes into the details for that user Click on the "name" and it opens an email to that person

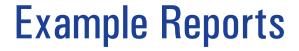

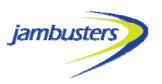

#### An example of a "Current Groups Report"

| 733 journey share groups (1688 members, 1633 net)                  |   |            |          |     |         |                |  |  |
|--------------------------------------------------------------------|---|------------|----------|-----|---------|----------------|--|--|
| permit number group approved permit issued group MId username name |   |            |          |     |         |                |  |  |
|                                                                    |   | _          | 1        | 17  | mary    | mary example   |  |  |
| _                                                                  | _ |            |          | 19  | freddy  | freddy example |  |  |
|                                                                    |   |            | 2        | 24  | hercule | example name   |  |  |
| JBGB1234                                                           | _ | 01/06/2007 | 2        | 266 | freddy  | example name   |  |  |
|                                                                    | _ | _          | 3        | 27  | danny   | example name   |  |  |
| JBGB1236                                                           |   |            |          | 25  | prince  | example name   |  |  |
|                                                                    |   |            |          | 67  | freddy  | example name   |  |  |
| JBGB1235                                                           | _ | _          | <u>6</u> | 55  | stu     | example name   |  |  |
|                                                                    |   |            |          | 00  | and.    |                |  |  |
| JBGB1238                                                           |   |            | 7        | 82  | andy    | example name   |  |  |
|                                                                    | _ | _          |          | 85  | callum  | example name   |  |  |
|                                                                    |   | _          | 8        | 94  | freddy  | example name   |  |  |
| JBGB1237                                                           | _ |            |          | 39  | marj    | example name   |  |  |
|                                                                    |   |            |          | 165 | emma    | example name   |  |  |
|                                                                    |   |            | •        | 48  |         | example name   |  |  |

A list of all currently registered teams or groups with employee details relevant to the individual employer

As with the Members report, click on any "username" and it goes into the details for that user. Click on the "name" and it opens an email to that person

## **Plot Commuters**

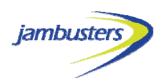

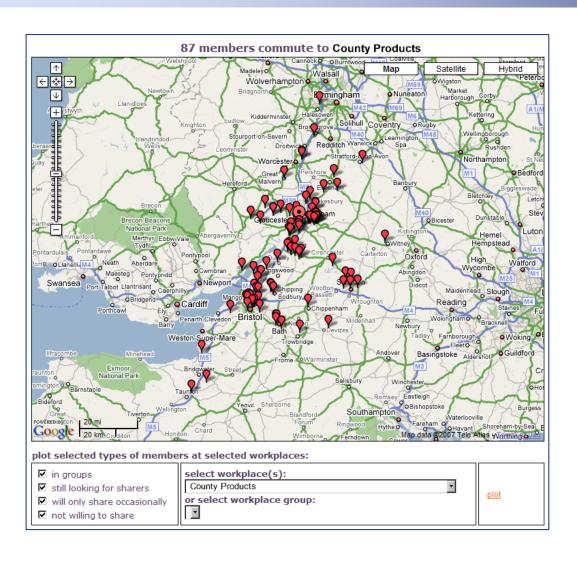

#### **Show all Members**

Administrator can show members commuting to a specific workplace or location in order to aid other travel plan decisions

### **Useful Links**

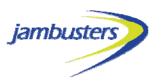

#### **Frequently Asked Questions**

What is car sharing?

How does car sharing work?

Why should I consider car sharing?

What about sharing costs?

What about insurance?

Do I have to share everyday?

What if I car share and have to leave work suddenly?

What happens if I am the driver and am sick?

What happens if I find that car sharing doesn't suit me?

I work shifts. Can I still share?

I only have use of the car occasionally. Can I still share?

How can I plan a journey using public transport?

#### What is car sharing?

It is when two or more people decide to travel to work together in one car rather than separately. It does not exclude people who would normally travel as a passenger on other transport, but is really aimed at getting vehicles off the roads by increasing the number of people in each car.

#### How does car sharing work?

Once you have completed the registration form the details will be entered into the database. The Car Share system will then produce a list of suitable sharers; people to pick up on the way or who live near you and who meet the criteria you have requested. From this list it is then up to \*you\* to contact each other and formulate a car share agreement that is convenient to you all.

You do not have to over commit yourself at this stage. One option is to set a trial period and a date to review the feelings of all parties. This will enable you to stop sharing at this point if the arrangement doesn't suit any or some of the parties involved.

#### Why should I consider car sharing?

#### **Other Useful Links**

There are also links to general information pages

#### For example:

frequently asked questions terms & conditions public transport sites news

# **Jambusters**

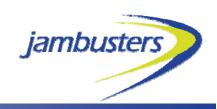

#### smarter software for smarter travel

If you would like any more information or to see a live demo please contact us at:

School House Newcastle Road, Madeley, Crewe CW3 9JH

Tel: 01782 750821 Fax: 08707 628609

carshare@jbgb.com www.jbgb.com

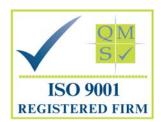